## **Shortcuts for Emonic Environment v.3**

**Legend ::**  Emons = Circles. P-Units = Squares. Emon, P-Unit, and Mediated Connections = Blue, Green, and Dashed lines respectively. Space = All the black space.

L-Click / L-Drag = Click / Drag with Left mouse button. M-Click / M-Drag = Click / Drag with Middle mouse button. R-Click / R-Drag = Click / Drag with Right mouse button. To simulate Middle button if you don't have one, hold Shift key down and L-Click.

ALT-, CTRL- = Press down ALT key or CTRL key, and while holding it do the other required action. You can click on Emons, P-Units, their connections or anywhere else.

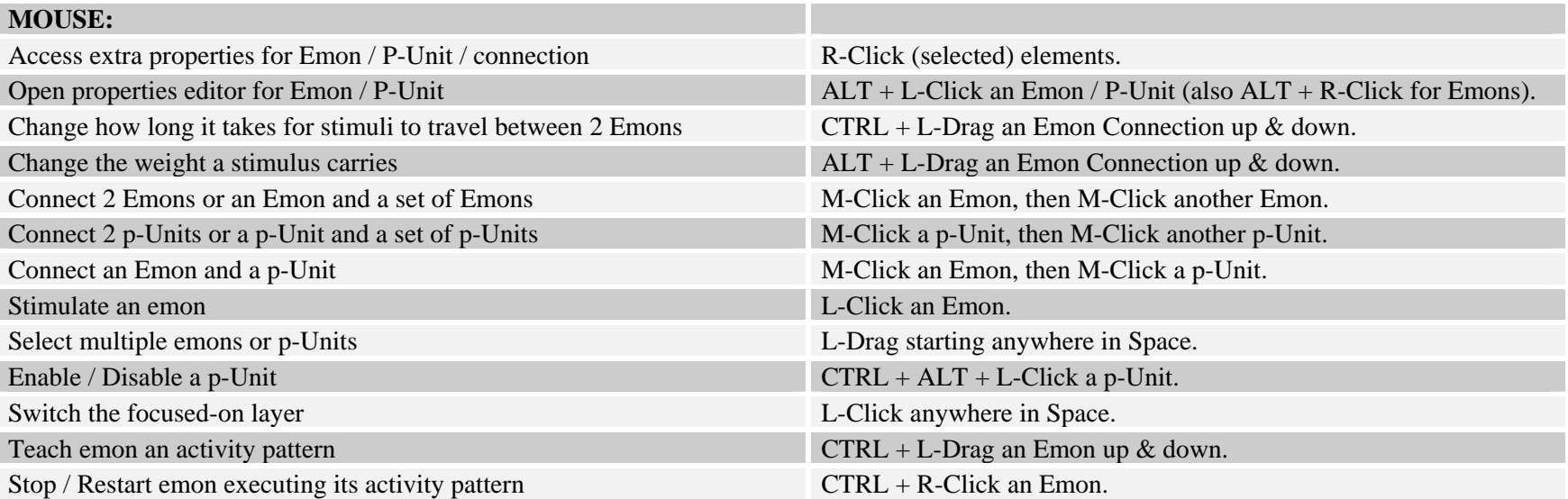

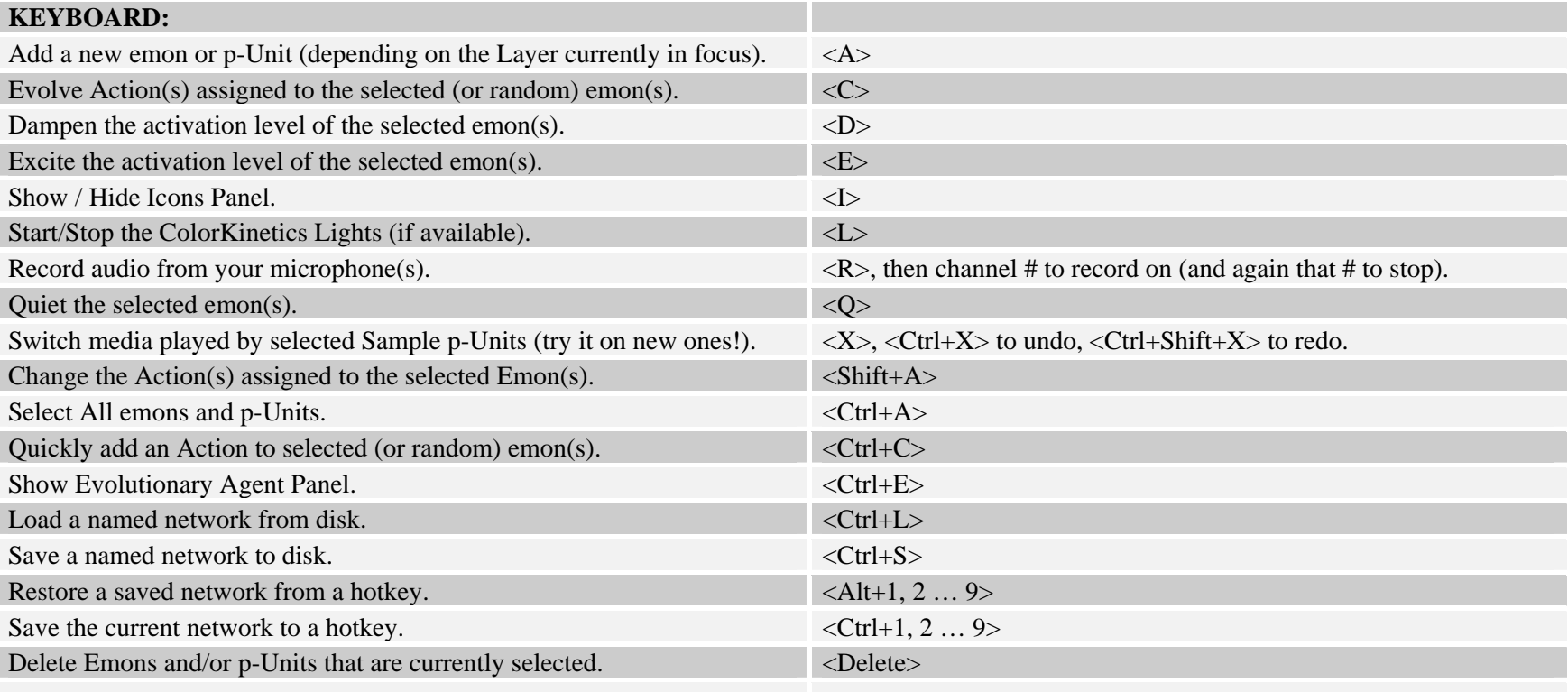